a. tushu007.com

### <<Head First HTML CSS >

<<Head First HTML CSS XHTML >>

13 ISBN 9787508356464

10 ISBN 7508356462

出版时间:2008-4

作者:Elisabeth Freeman,Eric Freeman

页数:658

 $\mathcal{A}$ 

extended by PDF and the PDF

http://www.tushu007.com

### <<Head First HTML CSS >

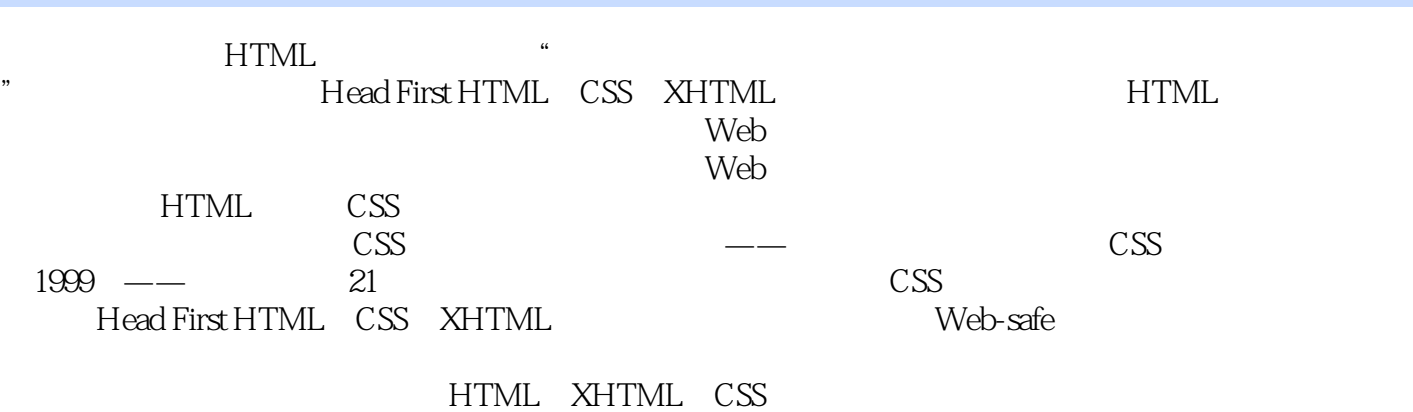

如果你曾经读过任何一本Head First系列书籍,你就会知道其中的奥秘:丰富、活泼的设计调动你的头

HTML CSS

学习的人 HTML 更重要的是,在鸡尾酒会上,当你的同事偶然谈及他的HTML现在是如何严密、他的CSS是外部样式

### <<Head First HTML CSS >

: Elisabeth Freeman Eric Freeman Elisabeth Freeman

 $R$  is a contraction of  $R$  internet  $R$ 

Eric具有耶鲁大学的计算机科学博士学位,Elisabeth具有耶鲁大学的计算机科学硕土学位。

: Eric Freeman Eric Freeman Elisabeth Freeman

 $R$  is a contraction of  $R$  internet  $R$ 

Eric具有耶鲁大学的计算机科学博士学位,Elisabeth具有耶鲁大学的计算机科学硕土学位。

## $<<$ Head First HTML  $CSS$  >

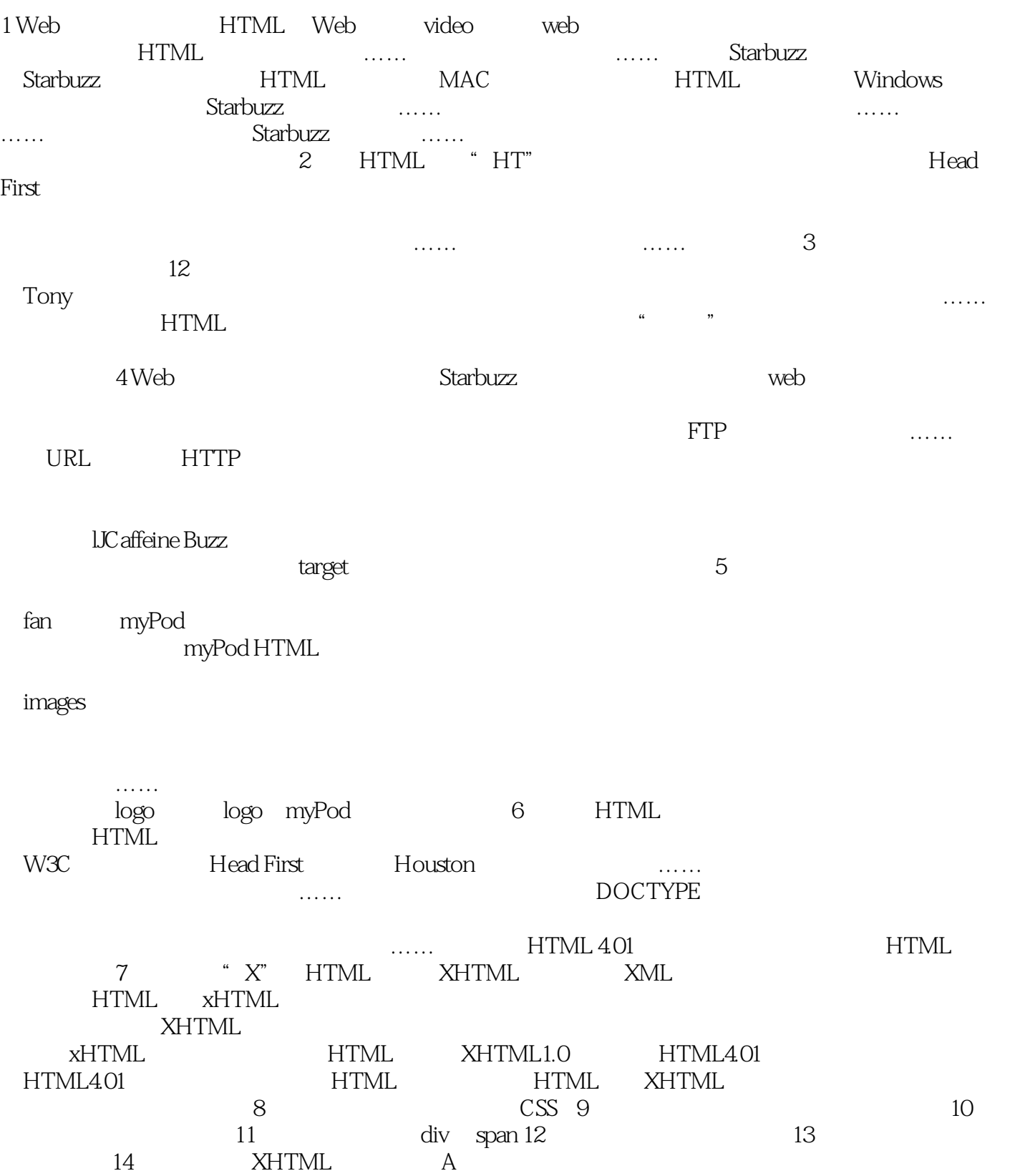

 $<<$ Head First HTML $<$ CSS $>$ 

## $<<$ Head First HTML  $CSS$  >

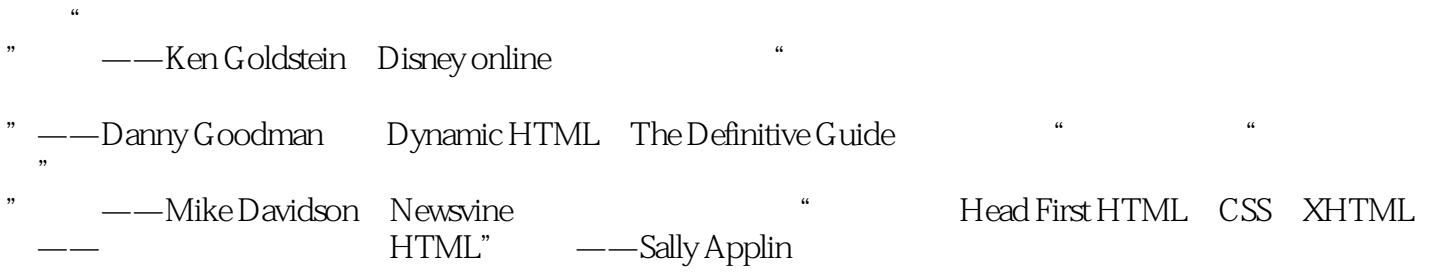

### atushu007.com

## $<<$ Head First HTML  $CSS$  >

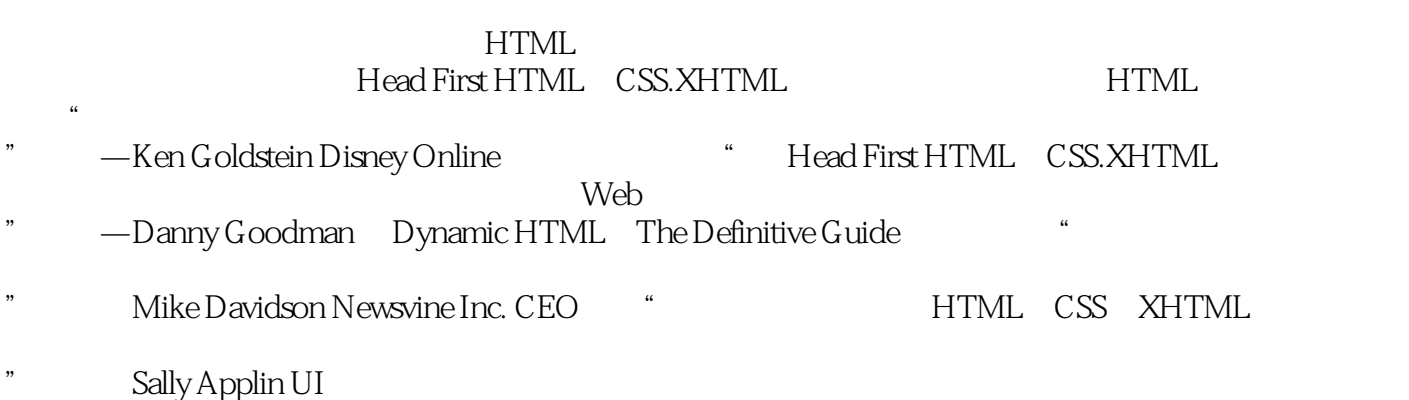

# $<<$ Head First HTML  $<$  CSS  $>$

本站所提供下载的PDF图书仅提供预览和简介,请支持正版图书。

更多资源请访问:http://www.tushu007.com